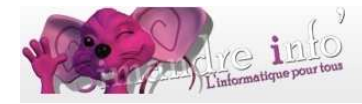

# **Module bureautique – Initiation à Calc**

# $\overline{\textbf{Qu'est-ce au'un tableur ?}}$

Un tableur, aussi nommé feuille de calcul électronique ou chiffrier électronique, se présente sous sa forme la plus simple comme un échiquier formé de lignes et de colonnes. Dans chaque case peut se trouver du texte, un nombre, ou une formule mathématique simple ou horriblement complexe, et même d'autres objets, comme nous le verrons plus tard. Plus encore, il est possible d'indexer le contenu d'une case sur celui d'une autre case, parfois même située sur un autre échiquier : une autre feuille, située dans le fichier ou dans un autre fichier. Des relations extrêmement complexes peuvent ainsi être établies entre les différentes cases. Et la modification d'une seule de ces cases entraîne le recalcul et la mise à jour immédiate de l'ensemble du ou des tableaux. Si les premiers tableurs nécessitaient un programme externe pour tracer des graphiques, ils sont désormais en mesure de permettre aisément la création de graphiques parfois très sophistiqués.

Ainsi le tableur est un outil pouvant servir aussi bien pour des activités de secrétariat afin de saisir et d'organiser de nombreuses données, qu'à un niveau stratégique et décisionnel en permettant de créer des représentations graphiques synthétisant les informations.

« Calc » est le tableur de la suite bureautique Open Office (logiciel libre et gratuit)

**Prérequis :** 

Maîtrise du système d'exploitation.

Maîtrise de gestion des périphériques de stockage de données.

Utilisation de clefs USB.

# **Objectif:**

Le cours d'initiation à CALC vous fera découvrir l'interface graphique de ce tableur gratuit. Grâce à des exercices guidés, vous apprendrez les rudiments pour se repérer dans le classeur Open Office.

# **Contenu du modulle ::**

- **Duange de la contraccourci du tableur**
- **Présentation**
- **Affichage**
- **Saisie des données**
- **Enregistrer**
- **Formules de calculs**
- Somme automatique
- Les bordures
- Les lignes et les colonnes
- **Fusionner centrer**
- **Mise en forme des caractères**
- **Alignement de cellules**

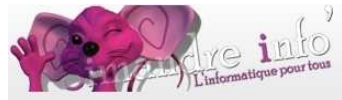

- **Format euro**
- Lubbleur, mise en page
- **Enregistrer sous**
- **Préparer un tableau**
- **Recopie automatique**
- Somme et recopie
- **Calcul de pourcentages**
- Fixer les volets pour se déplacer
- **Graphique en courbe**
- **Diagramme circulaire**
- **Histogramme**
- **Entête et pied de page**
- **Copie de feuille**

#### **Moyens pédagogiiques miis en oeuvre ::**

- **Diaporamas.**
- **Vidéo.**
- **Travaux pratiques (exercices).**

## **Supports ::**

Une documentation numérique (Format pdf), vous sera remise à la fin du module Vidéos.

## **Durée du modulle ::**

3 mois

## **Planning 2014-2015 :**

D'avril 2015 à juin 2015. Les mardis de 19h30 à 21h00.